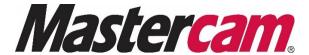

## **Mastercam License Replacement Form**

Complete this form to declare that your Mastercam Software License and/or Mastercam Hardware License (the device which allows the user to access the Mastercam application) has been lost, destroyed, or stolen from your place of business, home, or possession. By completing and signing this form, you acknowledge and agree to the terms and conditions of CNC Software's (CNC) Mastercam License Replacement Policy stated below.

Customers are entitled to only one lost, destroyed, or stolen Mastercam License replacement per location. If a Mastercam License is lost, destroyed, or stolen more than once, you will be required to purchase a replacement license.

## Other terms and requirements:

- Pending approval by CNC and the Mastercam Reseller, CNC will replace the Mastercam Software License and/or Mastercam Hardware License for a cost determined by CNC.
- Customer will return any lost or reported stolen Mastercam Software License and/or Hardware License to CNC if it is found or re-acquired.
- Customer will run Mastercam only with the verifiable Mastercam Software License or Mastercam Hardware License provided with the software and agrees with the terms and conditions of the Mastercam Software License Agreement.
- Customer is responsible for the full cost of the replacement license if the lost or stolen license is found to be in use at their company, or at any affiliated business. The replacement license will be reclassified as an additional seat of Mastercam.

| Customer/Contact:                                                                                                    |                                                                                                    |                                   |            |        |          |             |
|----------------------------------------------------------------------------------------------------|----------------------------------------------------------------------------------------------------|-----------------------------------|------------|--------|----------|-------------|
| Company Name:                                                                                                    |                                                                                                    |                                   |            |        |          | <del></del> |
| Company Address:                                                                                                    |                                                                                                    |                                   |            |        |          |             |
| Mastercam                                                                                                    | Sof                                                                                                    | tware or Hardware License Number: |            | □ Lost | □ Stolen | □ Destroyed |
| <ul> <li>Stolen Hardware License: Complete and sign this form and send a copy of the police report detailing the stolen Mastercam items to your Mastercam Reseller.</li> <li>Lost or Destroyed Hardware License: Complete and sign this form and return it to your Mastercam Reseller.</li> <li>Lost or Destroyed Software License: Complete the fields below, sign the form, and return it to your Mastercam Reseller.</li> </ul> |                                                                                                    |                                   |            |        |          |             |
|                                                                                                    | <ul> <li>Name of computer on which the Mastercam Software License was installed:</li> </ul>                 |                                   |            |        |          |             |
|                                                                                                    | What happened to the computer that made the license inaccessible?                                           |                                   |            |        |          |             |
|                                                                                                    |                                                                                                    |                                   |            |        |          |             |
|                                                                                                    | <ul> <li>Will the computer on which the license was installed be repaired and/or used<br/>again?</li> </ul> |                                   |            |        |          | s No        |
|                                                                                                    | Customer CNC Software                                                                                       |                                   |            |        |          |             |
| Date:                                                                                                    | _                                                                                                    |                                   | Date:      |        |          |             |
| Name:                                                                                                    |                                                                                                    |                                   | Name:      |        |          |             |
| Signature:                                                                                                    |                                                                                                    |                                   | Signature: |        |          |             |